# **Db2 Tools New Features Summary – Level Set PTF 20.0.10**

Level Set PTF 20.0.10 (LU12138) for the Database Management Solutions for Db2 for z/OS is now available. This Level Set PTF helps you identify your current level of maintenance and features that have been installed.

## Features Applied with Level Set PTF 20.0.10

This list summarizes the features that are delivered by applying Level Set PTF 20.0.10 (LU12138). The following features in this Level Set PTF *do not require* activation:

- Post-Install configuration workflows. The post-install tailoring process was enhanced with a set
  of z/OSMF configuration workflows that tailor, generate, and execute the JCL for the Compare,
  Create, and Bind post-install tasks. A workflow is also provided that uses the new Auto Update
  option to update the function level and the catalog level of the Db2 subsystem in the SETUPxx
  member of the parmlib data set. Use these workflows to automate and simplify repetitive
  post-install tasks that are required when you apply maintenance in a complex environment.
- Database Analyzer Enhancements
  - Support for objects with Relative Page Numbering (RPN). Database Analyzer now supports partition-by-range numbering (PBR RPN), which separates the partition number from the page number for greater flexibility in partition processing. You can now use Database Analyzer to collect statistics and perform actions on PBR RPN objects.
  - Support for extract and action conditions under V13R1M501. All extract and action conditions that use the Db2 catalog tables that are updated in Db2 catalog level V13R1M501 are now supported. Larger values are now accepted in the real-time statistics tables to support increased data volumes.
- Fast Unload support for SELECT COUNT(\*) clause. Fast Unload now lets you count the number of rows in a table including tables in image copies. Use the SELECT COUNT(\*) FROM option to print the number of rows in a table to the data set specified by the UNLDDN keyword. The default data set is SYSEC. You can use this feature to compare the number of rows in a table with an image copy of the table.
- Quick Copy support for PBR2 tablespaces in AUDIT. The Quick Copy auditing process now
  supports partition-by-range tablespaces that use relative page numbering (PBR2). You can
  execute the AUDIT function when you make copies of objects that include PBR tablespaces with
  absolute and relative page numbering. This enhancement lets you use the same COPY statement
  to create reliable image copies of your Db2 tablespaces, without having to identify the type of
  each tablespace.

#### RC/Migrator Enhancements

Syntax Checker Support for advanced triggers. Advanced trigger syntax is now validated
when you generate DDL with trigger syntax that includes the CREATE TRIGGER or CREATE
OR REPLACE TRIGGER statements. Comment text that is present in the trigger procedural
language body is displayed in the DDL output when run in batch. You can use the Batch
Processor control language (BPCL) to customize scripts that include basic and advanced

- triggers. Advanced triggers support a larger set of SQL statements and offer advantages over basic triggers.
- Enable JSON format for ALTER and ICL to DDL analysis in Impact Report. The Structured Impact Analysis report was enhanced to support the following analysis types in JSON: alter analysis, alter ICL to DDL, and compare ICL to DDL. Use the Structured Impact Analysis report to visually or programmatically determine any required actions to take before executing your analysis output.
- RC/Query HDDL support for multiple objects. You can now execute the HDDL command on
  multiple objects of the same object type in online and batch modes. Using batch mode, you can
  save the JCL, add or remove objects, and then submit the changes later when it is more
  convenient to do so. The generated output is a single file that includes HDDL output for all
  included objects without duplicates. Use the new SHOW/HIDE OPTIONS profile parameter to
  quickly execute the command options for each object without specifying them for each object
  individually. This option controls whether the HDDL request options are displayed only once or
  for each command execution.
- Recovery Analyzer support for custom high-level qualifiers for temporary data sets. You can
  specify a custom high-level qualifier (hlq) for temporary data sets that Recovery Analyzer creates
  during execution. Setting a custom hlq enables you to submit the Recovery Analyzer JCL to
  external utilities for further processing or verification. To customize the temporary data set hlq,
  edit the respective parameters in the PRA profile or in the PRA parmlib member.
- SYSVIEW for Db2 now supports the SOURCE-WAITERS-WORTH field in IFCID 172. IFCID 172 helps administrators diagnose units of work that involve DEADLOCK. This new field indicates whether the worth value was set by a global variable or another method.

For more information about these features, see <u>New Features</u> in the Release Notes in the Database Management Solutions for Db2 for z/OS documentation.

### **Db2 DevOps**

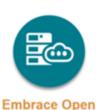

Use the DBM for Db2 Plug-in for Zowe CLI through Ansible playbooks. The Broadcom Ansible Collection was updated and now includes the new version of the DBM for Db2 Plug-in for Zowe CLI (1.27.0). This updated version supports the use of zowe dbm-db2 commands without a dbm-db2 user profile. The Broadcom GitHub repository was updated with new samples that explain how to configure an inventory for Ansible, and how to use the DBM for Db2 Plug-in through Ansible playbook.

For a list of all changes, see <u>Change Log</u> in our GitHub repository. To download the DBM for Db2 Plug-in for Zowe CLI, go to npm registry.

## **Db2 Tools 20.0 Validation Project**

What's cooking in the lab?

Join the **Db2 Tools 20.0 Validation Project**, where the Broadcom product teams reveal upcoming features and seek feedback. See what we are developing, as we develop it. Validation meetings are your best opportunity to influence the development of the Database Management Solutions for Db2 for z/OS products. Register today at <a href="https://validate.broadcom.com/key/db2tools200">https://validate.broadcom.com/key/db2tools200</a>.